# Mobile Application Development Integration HTTP Android Client (Retrofit)

Waterford Institute of Technology

November 1, 2016

<span id="page-0-0"></span>John Fitzgerald

# HTTP client

Learning objectives

- Refactor MyRent by integrating Retrofit HTTP client.
- SQLite acts as local cache.
- Model state in MyRent service updated by network calls.
- Local cache kept in sync through manual update.

New and changed files

Structure at conclusion refactoring: proxy only new file.

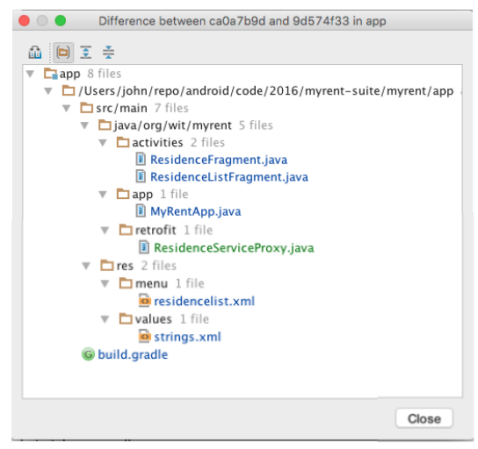

# MyRent service app

Android Client consumes service api

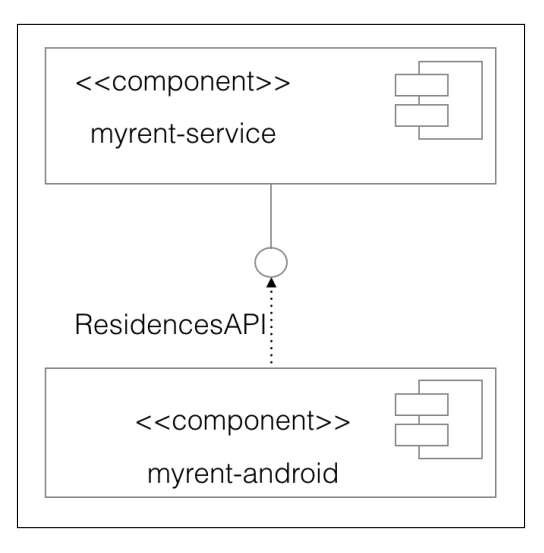

#### Refresh Menu Item

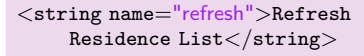

```
\ltitem
```

```
android:id="@+id/action_refresh"
android\cdoticon="@android:drawable/ic_menu_rotate"
app:showAsAction="always"
android:title="@string/refresh"/>
```
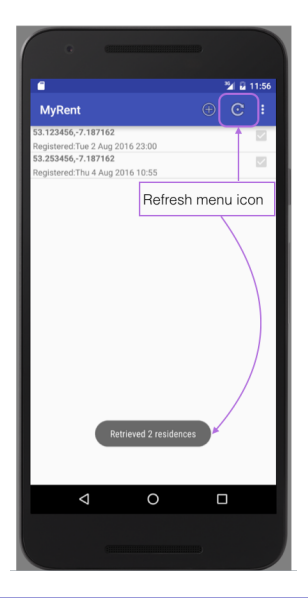

ResidenceServiceProxy

```
public interface ResidenceServiceProxy
{
 @POST("/api/residence")
 Call<Residence> createResidence(@Body Residence residence);
 @DELETE("/api/residences/{id}")
 Call<String> deleteResidence(@Path("id") Long id);
 @POST("/api/residence/update")
 Call<Residence> updateResidence(@Body Residence residence);
 @GET("/api/residences")
 Call<List<Residence>> getResidences();
}
```
ResidenceServiceProxy imports

import org.wit.myrent.models.Residence;

import java.util.List;

import retrofit.Call; import retrofit.http.Body; import retrofit.http.DELETE; import retrofit.http.GET; import retrofit.http.POST; import retrofit.http.Path;

MyRentApp refactoring - service urls

public String service  $url = "http://10.0.2.2:9000"; // Android Emulator$ //public String service\_url = "http://10.0.3.2:9000"; // Genymotion //public String service\_url = "https://myrent−service−2016.herokuapp.com/";

#### Android MyRent Client MyRentApp refactoring - Gson, Retrofit

```
public class MyRentApp extends Application {
 public ResidenceServiceProxy residenceService;
 @Override
 public void onCreate() {
    Gson gson = new GsonBuilder().create();
   Retrofit retrofit = new Retrofit.Builder()
       .baseUrl(service_url)
       .addConverterFactory(GsonConverterFactory.create(gson))
       .build();
```

```
residenceService = retrofit.create(ResidenceServiceProxy.class);
```
} }

MyRentApp refactoring - imports

import com.google.gson.Gson; import com.google.gson.GsonBuilder;

import org.wit.myrent.retrofit.ResidenceServiceProxy;

import retrofit.GsonConverterFactory; import retrofit.Retrofit;

ResidenceFragment

```
// Implement Callback<Residence> interface
public class ResidenceFragment extends Fragment implements . . .
   Callback<Residence>
{
 . . .
}
import retrofit.Call;
import retrofit.Callback;
import retrofit.Response;
import retrofit.Retrofit;
```
ResidenceFragment

```
@Override
public void onPause() {
 super.onPause();
 updateResidence(residence); // <<−−−−−Initiates network call process
 portfolio.updateResidence(residence);
}
```

```
public void updateResidence(Residence res) {
 Call < Residence > call = appresidenceService.updateResidence(res);call.enqueue(this);
}
```
ResidenceFragment - CallBack methods implementation

```
@Override
public void onResponse(Response<Residence> response, Retrofit retrofit) {
 Residence returnedResidence = response.body();
 if (returnedResidence != null) {
   Toast.makeText(getActivity(), "Residence updated successfully", Toast.
        LENGTH_SHORT).show();
  }
 else {
   Toast.makeText(getActivity(), "Network call failed",
   Toast.LENGTH_SHORT).show();
  }
}
@Override
public void onFailure(Throwable t) {
 Toast.makeText(getActivity(), Network call failed", Toast.
       LENGTH_SHORT).show();
}
```
ResidenceListFragment Retrofit integration

- A similar approach as ResidenceFragment.
- However, anonymous inner classes required.
- Delegate method to set listener accepts only one Callback.
- And required:
	- Callback*<*Residence*>*
	- Callback*<*List*<*Residence*>>*
	- Callback*<*String*>*
- This explained in detail in lab.

References

Retrofit from Square Open Source

# 1.Retrofit: HTTP Client for Android and Java <https://square.github.io/retrofit/> [Accessed 2016-10-30]

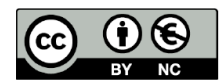

Except where otherwise noted, this content is licensed under a Creative Commons Attribution-NonCommercial 3.0 License.

For more information, please see http:// creativecommons.org/licenses/by-nc/3.0/

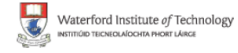

<span id="page-15-0"></span>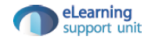